```
In[45]:= ClearAll@"Global`*"D
In[46]:= dades = 883.4, 9.59<, 87.1, 5.29<, 816.1, 3.63<,
         \{20, 3.42\}, \{23.1, 3.46\}, \{34.4, 3.06\}, \{40, 3.25\}, \{44.7, 3.31\},\{65.9, 3.5\}, \{78.9, 3.86\}, \{96.8, 4.24\}, \{115.4, 4.62\}, \{120, 4.67\}\}Out[46]= \{3.4, 9.59\}, \{7.1, 5.29\}, \{16.1, 3.63\}, \{20, 3.42\},
```
 $\{23.1, 3.46\}, \{34.4, 3.06\}, \{40, 3.25\}, \{44.7, 3.31\}, \{65.9, 3.5\},$  $\{78.9, 3.86\}$ ,  $\{96.8, 4.24\}$ ,  $\{115.4, 4.62\}$ ,  $\{120, 4.67\}\}$ 

 $\ln[47]$ : sol = NonlinearModelFit[dades, a \* x + b / x + d, {{a, 1}, {b, 1}, {d, 12.5}}, x]

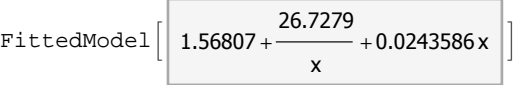

## $\text{In [49]:} \quad \text{sol} \text{ [ "ParameterConfidenceIntervalTable"} \text{]}$

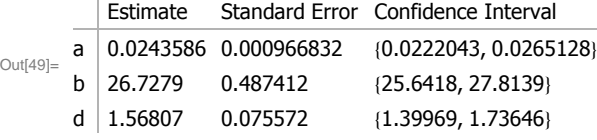

 $\ln[50] \coloneqq \texttt{sol2} = \texttt{sol} \left[ \texttt{"MeanPredictionConfidenceIntervalTable"} \right]$ 

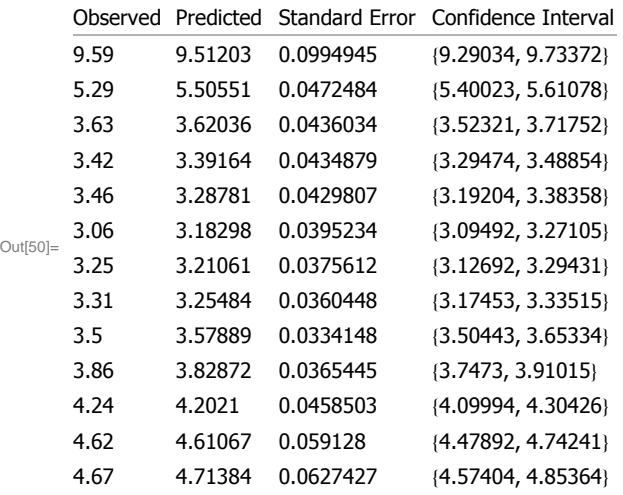

## **Graficació**

Out $[47]$ =

```
In[53]:= observed = 8<; predicted = 8<; lower = 8<; upper = 8<;
      For[i = 2, i \leq \text{Length}[\text{sol2}[[1, 1]]], i \mapsto \text{dom}[\text{col2}[[1, 1]]]observed = AppendTo[observed, {dades[[i - 1, 1]], sol2[[1, 1, i, 1]]}];
           predicted = AppendTo[predicted, {dades[[i - 1, 1]], sol2[[1, 1, i, 2]]];
           \texttt{lower = Appendix 1} \verb|lower|, \verb|{dades|[i - 1, 1]|, sol2[[1, 1, i, 4, 1]]}|;upper = AppendTo[upper, {dades[[i-1, 1]], sol2[[1, 1, i, 4, 2]]}];];
```

```
Needs@"PlotLegends`"D;
```

```
In[65]:= ListPlot@8observed, predicted, lower, upper<, Joined -> 8False, True, True, True<,
        PlotLegend -> 8"observed", "predicted", "lower", "upper"<,
        LegendSize ® 0.4, LegendPosition ® 80.3, 0.1<, LegendShadow ® None,
        PlotMarkers \rightarrow {"\circ", "", "", ""}, PlotRange \rightarrow {2, 8}, PlotStyle \rightarrow\{\mathtt{RGEColor[0, 0, 1]}, \mathtt{RGEColor[1, 0, 0]}, \mathtt{RGEColor[0, 0, 1]}, \mathtt{RGEColor[0, 0, 1]} \}\text{Frame} \rightarrow \text{True}, \text{FrameLabel} \rightarrow \{ \text{ "X} \text{ (units) " , " " " } \}
```
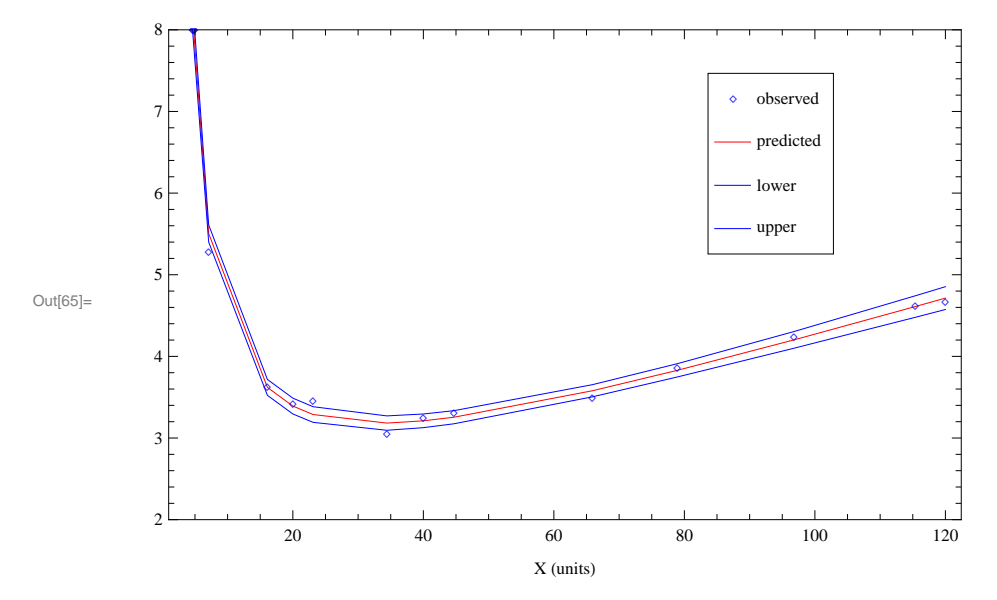